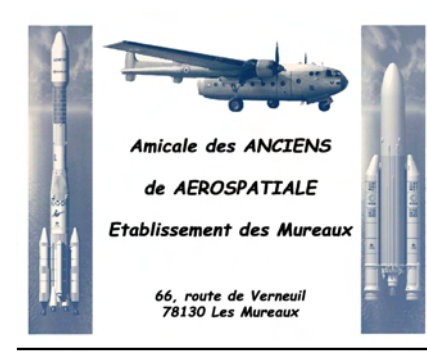

# AMICAL'ECHOS

LE BULLETIN D'INFORMATION DE L'AAA-MU

Numéro 03 juin 2011

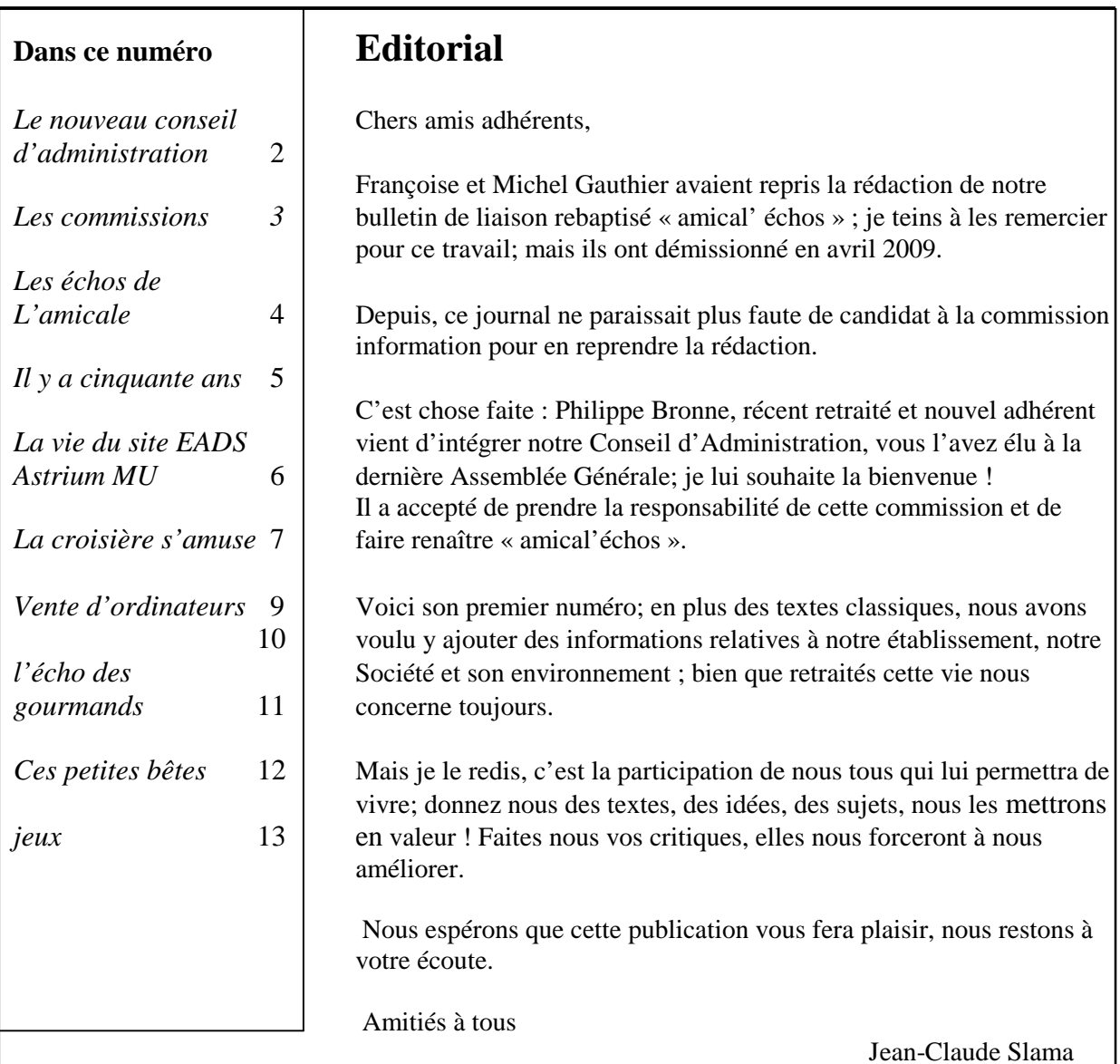

PS : lors de l'Assemblée Générale du 15 février 2011 vous avez pu noter 16 abstentions sur le résultat du vote pour ma candidature au Conseil d'Administration pour 2011. En effet, j'ai pour habitude de m'abstenir quand je vote pour moi-même ; cela a entraîné ipso-facto le même vote pour les 15 adhérents qui m'ont donné leur pouvoir, ce qui n'était peut être pas ce qu'ils auraient voté. A la demande des membres du Conseil d'Administration, je vous précise que ce résultat n'est en aucun cas le reflet de quelque dissension au sein dudit CA. Je vous remercie pour votre confiance.

# **LE NOUVEAU CONSEIL D'ADMINISTRATION**

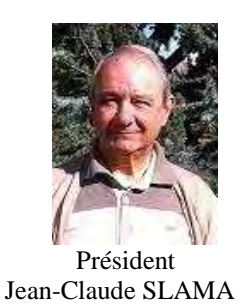

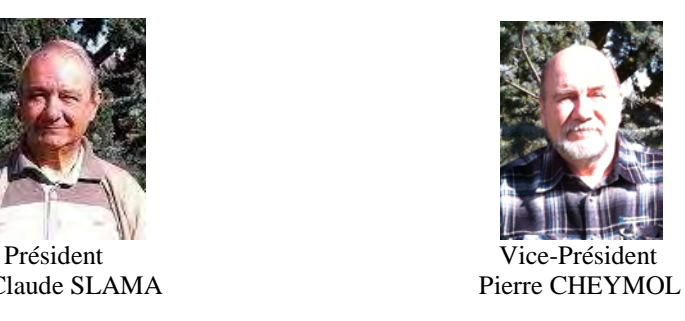

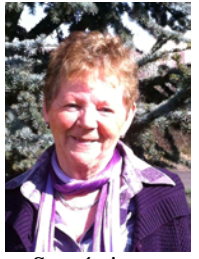

Micheline GAUTHIER

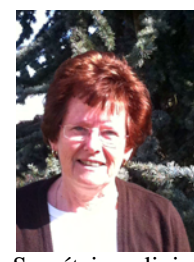

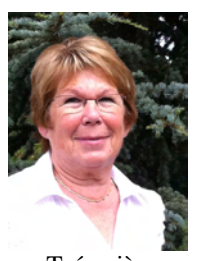

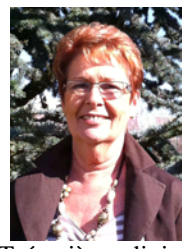

Secrétaire Secrétaire adjoint<br>
Secrétaire adjoint<br>
Secrétaire adjoint<br>
Liliane CAROFF Liliane DEBERRY

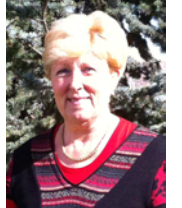

Christiane DUZES

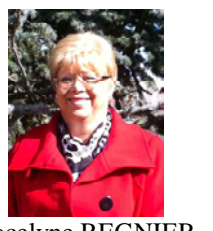

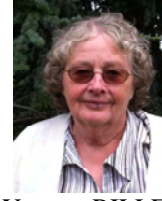

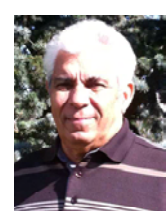

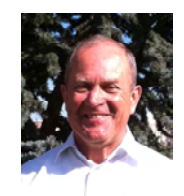

Jocelyne REGNIER Yvonne RILLER Jacques BENTAMER Philippe BRONNE

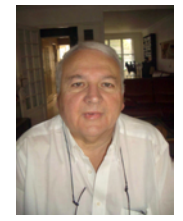

Luc CHEVAUCHERIE Claude DEBERRY Henri FERY Paul PERES

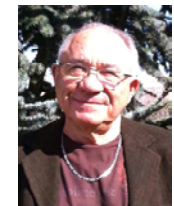

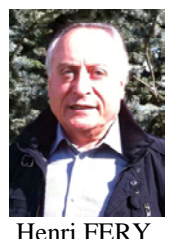

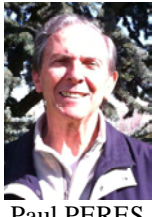

### **LES COMMISSIONS**

#### COMMISSION VOYAGES & CULTURE

Responsable : **Jean-Claude SLAMA** Membres : Jacques BENTAMER ; Jeannine et Luc CHEVAUCHERIE ; Liliane CAROFF ; Christiane DUZES ; Henri FERRY ; Jocelyne REGNIER-FERRY.

#### COMMISSION SOCIALE

Responsable : **Claude DEBERRY**

#### COMMISSION SPORT

Responsable : **Yvonne RILLER** Membre : Danielle BOUCHE

#### COMMISSION ANIMATION

Responsable : **Micheline GAUTHIER** Membres : Danielle BOUCHE ; Claude DEBERRY

#### COMMISSION PHOTOS – VIDEOS

Responsable : **Pierre CHEYMOL** 

#### COMMISSION REDACTIONNELLE

Responsable : **Philippe BRONNE** Membre : Jean-Claude SLAMA

#### COMMISSION INFORMATIQUE

Responsable : **Pierre CHEYMOL** Membres : Paul PERES ; Dany FROT ; Guy GOBERT ; Jean-Marc LENOIR ; André MECHKAK ; Daniel PORTIA ; Bernard VINGTTROIS.

CONSEILLER EN COMMUNICATIONS EXTERIEURES

Responsable : **Jean-Claude SLAMA**

RELATIONS AVEC LA MAIRIE DES MUREAUX Responsable : **Micheline GAUTHIER**

CONTROLEURS DES COMPTES Jean-Pierre CORNEC ; Jacques CHAPELLIER

CONSEIL DES SAGES Bernard HUMBERT ; Bernard VINGTTROIS

### **LES ECHOS DE L'AMICALE**

#### *Ils nous ont rejoints*

Au cours de ce premier semestre, notre Amicale a enregistré les nouveaux adhérents suivants :

ANGELLI Béatrice MARCHANDISE Monique BALLEUX Jean-Jacques et Danièle MARTINEZ Maria BAUDET José Michel MAUREL Jean-Claude et Micheline BLANCHARD Roger et Danièle MELANI Maryse BRIERE Annick MORLAND Henri CHEMIERE Dominique NEIM Christian et Nicole CREUSOT Christiane NEIM Jean-Louis et Josette DOUY Robert et Sylviane PATIN Edith DUPLOUY Jacques et Josiane PETITOT Christian DUPRE Michel et Brigitte BRIERE-PETITOT Isabelle DUSSAUT Colette POGNIOT René et Marie-France FERMENT Evelyne POLLET Louisette FICHEL François RAMNOUT Martine FORTI Dario et Micheline REBILLARD Christian GENTY Claude et Marie-Hélène SALIDO José GOHIN Pierre SALZMANN Jean-Claude LALANDE Patrick et Geneviève SIMEON Gisèle LARROQUE Claude et Marie-Christiane SOLIVE Michel et Francine MAISTRELLI Roger et Odile SUTEAU Lucien

TOMATIS Anne

L'amicale leur renouvelle ses vœux de bienvenue et souhaite les retrouver le plus souvent possible dans les manifestations qu'elle organise.

#### *Ils nous ont quittés*

CEDOLIN Victor – décembre 2010 ALLANIC Michel – avril 2011 HALLIER Jean – janvier 2011 DURIVAUD Françoise – juin 2011

Nous adressons nos plus sincères condoléances à leurs familles.

# **IL Y A CINQUANTE ANS… IL Y A 50 ANS UNE AVENTURE COMMENCE**

En 1961, le programme PIERRES PRECIEUSES est lancé, mais avant quelques rappels.

Le 17 juillet 1959, le Général De Gaulle prend la décision de créer la SEREB qui sera la clé de voûte de l'aventure spatiale.

Cette nouvelle société d'ingénierie est crée pour la réalisation des systèmes de missiles stratégiques nucléaires français.

Cette décision fait suite lorsque le Président de la République apprend les accords de NASSAU qui stipule le refus de coopération par les USA dans les domaine balistiques et stratégiques. Celui-ci décide de développer à partir de l'industrie française une force de frappe purement nationale.

Il présente le 3 novembre 1959 son programme et engage le financement début 1960.

Les Etudes Balistiques de Base sont officiellement lancées. Ce fut le début d'une grande aventure pour tous les collaborateurs de la nouvelle société.

Le programme PIERRES PRECIEUSES est lancé en 1961. A tous ces véhicules d'essai sont donnés les noms de :

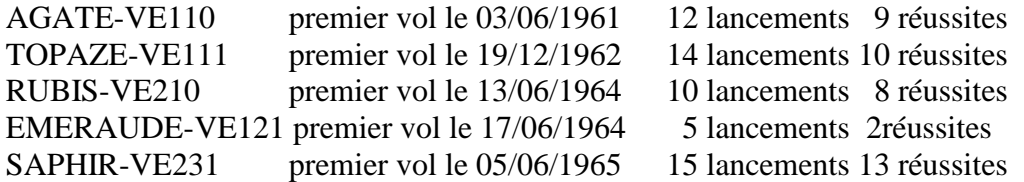

Le 18 décembre 1961,le gouvernement français décide de développer un lanceur de satellite par l'adjonction d'un étage supérieur au véhicule SAPHIR avec l'un des véhicules de la série des PIERRES PRECIEUSES.

Ce programme prendra le nom de DIAMANT.

En février 1962, il est décidé par le gouvernement de lancer les études du système

SSBS ( Sol Balistique Stratégique) qui est un système de missiles lancés depuis des silos enterrés.

MSBS (Mer Sol Balistique Stratégique) qui est un système de missiles lancés depuis un sous-marin en plongé.

Le 26 novembre 1965 après le lancement de DIAMANT et la mise en orbite du satellite ASTERIX, la France devient la 3ème puissance spatiale.

Par ailleurs la SEREB étudie différents projets : capsule sous-marine, programmes informatiques et lanceurs spatiaux par l'étude du programme L3S qui deviendra ARIANE

Au 1<sup>er</sup> janvier 1970, la SEREB fusionne avec les sociétés SUD AVIATION et NORD AVIATION pour devenir la grande AEROSPATIALE.

L'aventure continue par l'étude de différents programmes tant civils que militaires en passant par la recherche médicale, les satellites, la localisation qui sera un début pour les futurs GPS.

Ses ingénieurs, techniciens, cadres et employés continueront à œuvrer pour la grande aventure de l'Aéronautique et de l'Espace.

# **LA VIE DU SITE EADS ASTRIUM LES MUREAUX**

*Actualités lanceurs (de notre correspondant Marc CHEVALIER)* 

#### Ariane 5 Production

Le début de l'année 2011 a particulièrement bien commencé, avec la livraison mi-janvier au client Arianespace du lanceur destiné au transport de l'ATV 2 (Johannes Kepler). Le lancement a eu lieu le 16 février, après un report d'une journée dû à une anomalie sur le circuit sol de remplissage de l'EPC. C'était le 200ème vol d'Ariane et la 56ème Ariane 5. La mission s'est parfaitement déroulée et l'ATV a pu se docker à l'ISS le 24 février. Son désamarrage a eu lieu le 20 juin avec destruction dans l'atmosphère le lendemain.

La livraison du lanceur suivant (L558) a été effectuée le 10 mars pour un tir prévu le 30 mars qui s'est arrêté à H0-6s sur le dernier contrôle moteur avant allumage des EAP. La mobilisation des équipes industrielles a permis de procéder au tir le 22 avril avec succès et précision dans la mise en orbite des deux satellites. La cause racine n'ayant pas débouché sur une cause prouvée, il est prévu un élargissement du critère ayant conduit à l'arrêt de la séquence d'allumage par le programme de vol. Ceci devrait être appliqué sur le lancement du début juillet. Ceux qui ont vécu le tir avorté L01, peuvent imaginer l'ambiance qui a régné pendant la remise en configuration pour le lancement V201. En espérant que le prochain tir avorté ne se reproduise pas avant V401, au moins, ce qui au rythme actuel nous laisse une bonne trentaine d'années !

La campagne suivante a été plus calme, avec une livraison le 20 avril, pour un lancement sans anomalie le 20 mai.

Le quatrième lanceur de l'année a été intégré entre le 9 mai et le 9 juin avec le lancement prévu au 1<sup>er</sup> juillet. Une étape importante dans la phase BIL a été le déroulement d'un contrôle de synthèse avec un nouvel ordinateur de bord. Ce nouveau matériel est destiné à remplacer l' OBC de type B qui fait l'objet d'une obsolescence au niveau de son processeur. Les nouveaux OBC de type C voleront en milieu d'année prochaine.

#### Ariane 5 Développement

Les activités de développement d'Ariane 5 ME se poursuivent nominalement. La prochaine étape importante est la revue de définition préliminaire qui est maintenant planifiée en septembre/octobre. Un exposé plus détaillé sera effectué dans le prochain numéro.

#### **LE CARNET DES LANCEMENTS**

Avec le tir du 1<sup>er</sup> juillet, le prochain et dernier lancement de l'année aura lieu le 1<sup>er</sup> septembre (date à confirmer) . Cette Ariane 5 « classique » mettra sur orbite deux satellites de télécommunication. Les détails de ce vol paraîtrons dans le bulletin du second semestre avec les information sur le premier tir 2012.

# LA CROISIERE S'AMUSE

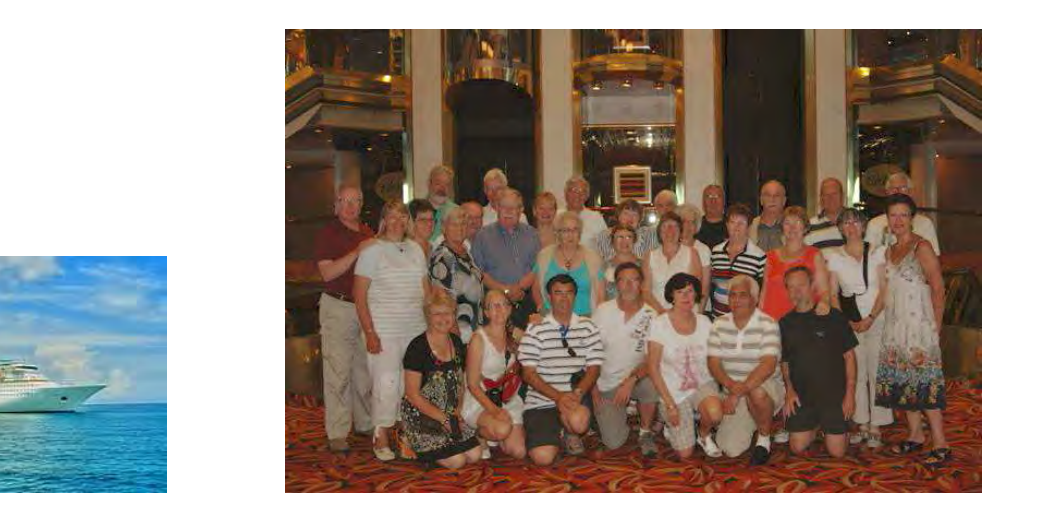

Le SOVEREIGN : 268 mètres de long, 32 de large, jaugeant 73 192 tonnes est un bateau du Groupe espagnol Pullmantur, fait pour des espagnols, animé, bruyamment, par des espagnols et complètement à l'heure espagnole. D'où petit déjeuner jusque vers midi, déjeuner vers 16h, repas du soir vers 22h et animations aux environs de minuit. Grâce à notre G.O. (merci à lui) nous avons pu nous recentrer sur des horaires plus décents.

La faune espagnole disparate a permis à certains d'entre nous d'admirer de jeunes bimbos « peroxydées », légères et court vêtues, à l'opposé de l'idée préconçue que l'on se fait de la population « croisiériste » de type troisième âge.

La formule proposée du tout inclus favorisait ceux qui « entre boire ou conduire … » avaient décidé de ne pas être aux commandes du navire et fort heureusement car la musique d'un bar de nuit était celle de « Titanic » . Quoi qu'il en soit, sur 31 personnes au départ nos nous sommes retrouvés 31 personnes à l'arrivée, aucune n'étant passée par dessus bord.

#### **Que faire dans une croisière ?**

1/ manger : car l'abondance des buffets et la qualité du service à table, digne des meilleurs restaurants, nous y incitait. A propos petit quiz culturel ! Nos deux serveurs attitrés, fort sympathiques et stylés, étant pour l'un originaire du Guatemala et pour l'autre du Honduras, quelles sont les capitales de ces deux pays ? (réponse à la fin de l'article)

2/ boire : voir plus haut formule tout inclus

3/se perdre : dans les coursives ou sur les ponts et il y en a 14, ou se chercher mutuellement dans le sens trigo ou celui des aiguilles d'une montre, le plus simple étant de se donner rendez-vous dans l'un des bars, mais lequel car il y en a 6.

4/ dormir : car les cabines bien insonorisées, confortables, avec des caméristes invisibles mais aux petits soins, offraient des moments de récupération bien mérités.

5/ excursionner : « l'avenir et le plaisir de la découverte appartiennent à ceux qui se lèvent tôt, d'où réveil à 6h par le téléphone de la réception, redondé par le petit « jazz de voyage » reredondé par la sonnerie du téléphone mobile, on ne sait jamais…

Dans chaque port, nous étions attendus non pas par une « maîtresse » comme les marins mais par une guide les bras chargés d'audiophones made in china. La technique à l'Aéro ça nous

connaît donc ça ne marche pas ; à la question rituelle : « est-ce que tout le monde m'entend ? » s'en suivait la réponse classique : « non » étonnant n'est-ce pas !

#### **Parmi nos excursions :**

a/ Florence et Pise, rassurez-vous la tour n'est toujours pas tombée.

b/ Rome, à la fontaine trévi on en a vu qui lançaient une pièce dans l'espoir de revenir, d'autres qui en lançaient deux pour trouver l'amour (les pauvres à leur âge) et d'autres plus radins qui au lieu d'en lancer trois pour un divorce à l'italienne, cherchaient discrètement à pousser leur conjoint dans la dite fontaine

c/ A la citée du Vatican le Pape bien que prévenu de notre arrivée, n'a pas eu le temps de nous rencontrer mais nous a envoyé voir ses prédécesseurs Jean-Paul II et Jean XXIII qui nous attendaient tranquillement allongés dans la basilique St Pierre.

d/ Naples, nous sommes séparés en deux groupes, les premiers ont chanté : « Capri c'est fini » les autres ont décliné : « Voir Naples et mourir » (car ils n'ont pas vu Mori) mais ont terminé par Pompéi où des fresques érotiques les ont ressuscités.

e/ Palerme : comme le dit le titre d'un célèbre roman « oublier Palerme » mais se souvenir des Puppi (marionnettes dédiées à la chanson de geste et inscrites au patrimoine de l'UNESCO).

Au fait ! à Naples et à Palerme omerta totale de nos guides sur la camorra et la casa nostra, allez savoir pourquoi ?

f/ Barcelone ville superbe, qui mérite que l'on y retourne, a été le clous ou plutôt le suppositoire (cf. photo) de notre dernière excursion.

Conclusion : finalement durant une semaine qui a été très agréable, le monde a tourné sans nous, il s'en est pas porté plus mal et nous non plus.

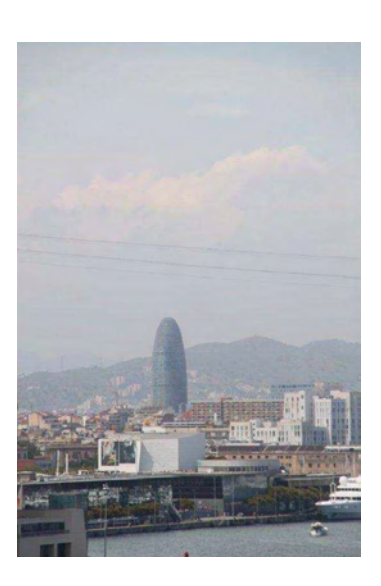

J.P & P.B

 NB - *Capitale du Guatemala* : Guatemala Ciudad *Capitale du Honduras* : Tegucigalpa

# **MICRO-ORDINATEURS REFORMES PAR EADS**

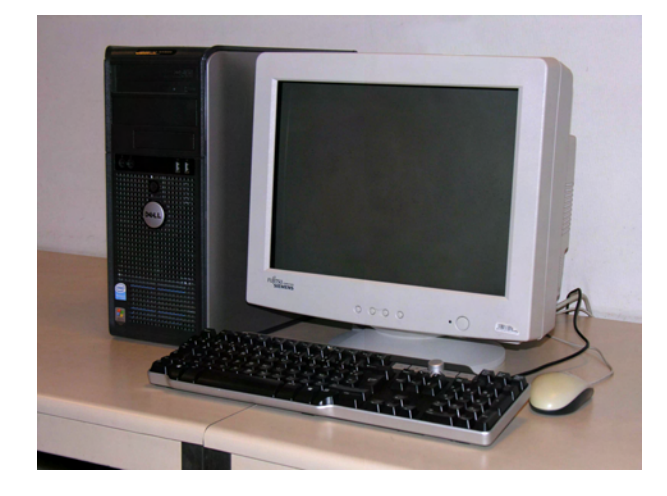

# **Dell Optiplex GX 620 (Tour)**

 Pentium D Dual Core à 2,8 Ghz, 1 Go de Ram, 40 Go de disque dur PATA, graveur de DVD/graveur de CD, 4 ports SATA, carte Ethernet 1000 Base T, carte son, haut parleur intégré 8 ports USB 2, écran 17" XVGA CRT, clavier AZERTY, souris.

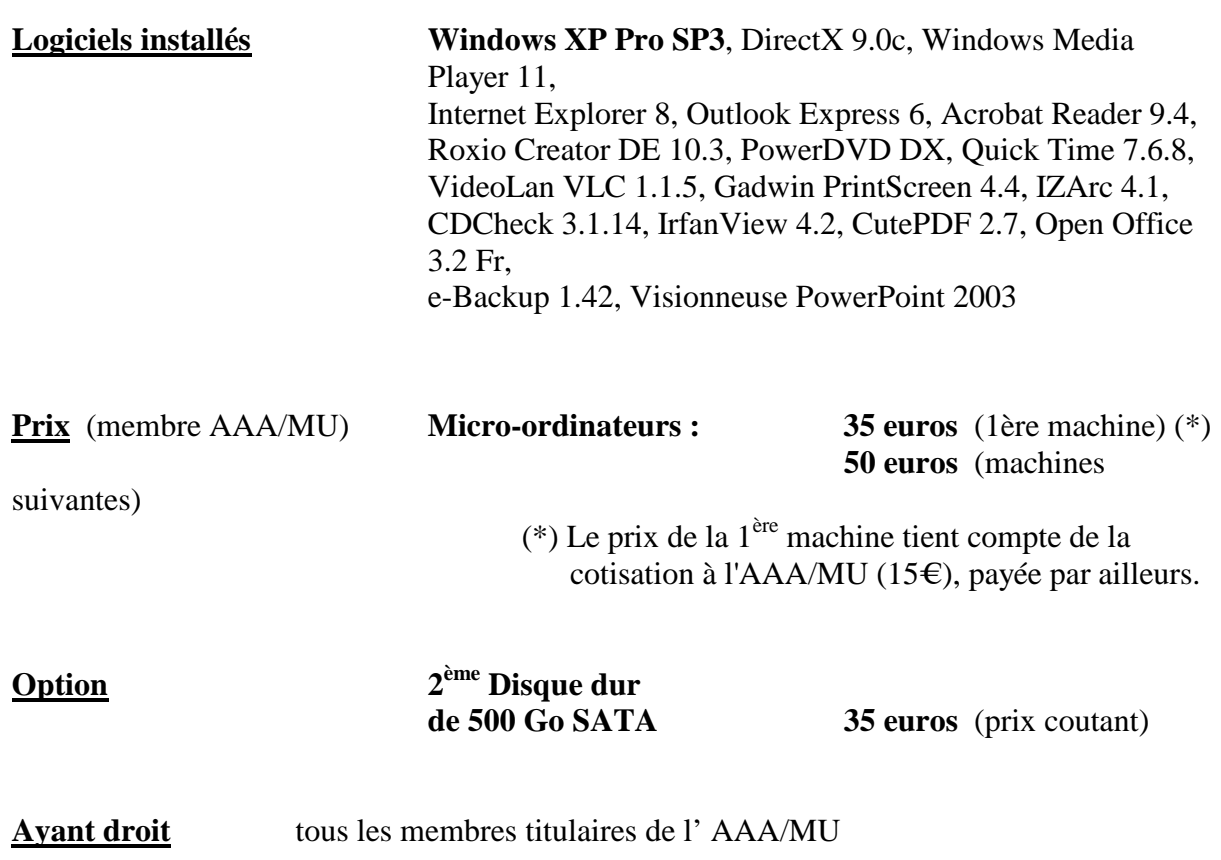

**Mode de paiement** exclusivement par chèque émis par un ayant droit, libellé à l'ordre de l' AAA/MU

Contact : 01 39 06 33 75 de 19 à 20 h (jours ouvrables) – pierre.cheymol@astrium.eads.net

# **DELL Precision 490 (Tour)**

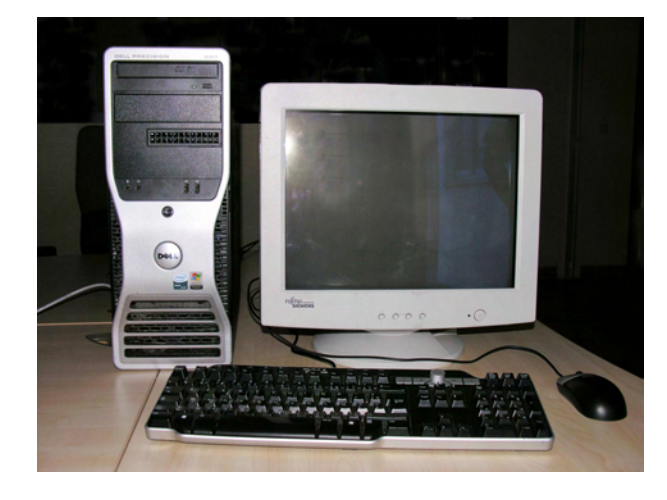

 2 processeurs Pentium Intel dual-core XEON à 1,6 Ghz, 2 Go de Ram, carte graphique Nvidia Quadro FX 3450 1 disque dur Serial Attached SCSI (SAS) de 70 Go, graveur de DVD/graveur de CD, 4 ports SATA, 2 port SAS, carte Ethernet 1000 Base T, carte son, haut parleur intégré , 7 ports USB 2, (dont 2 en face avant) écran 17" XVGA CRT, clavier AZERTY USB, souris USB.

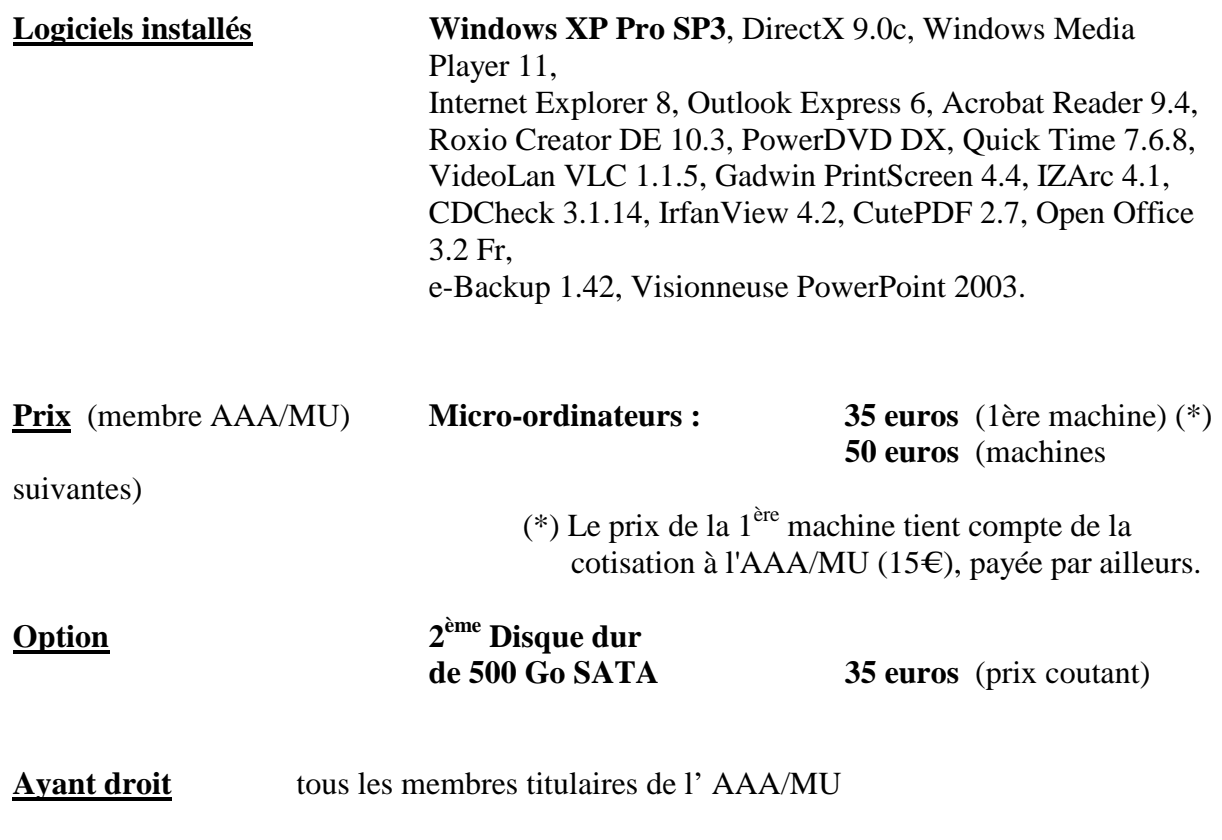

**Mode de paiement** exclusivement par chèque émis par un ayant droit, libellé à l'ordre de l' AAA/MU

Contact : 01 39 06 33 75 de 19 à 20 h (jours ouvrables) – pierre.cheymol@astrium.eads.net

# **L'ECHO DES GOURMANDS**

#### Le Kouign aman

*Certains d'entre nous en parlaient récemment, en voici la recette* 

500 g de farine de froment On met la farine dans un grand saladier avec une pincée de 15 g de levure de boulanger sel. On creuse un puits au milieu, on délaie la levure avec 400 g de beurre l'eau tiède, et on la verse dans le puits. On pétrit pendant 10 cl d'eau tiède cinq minutes, on ramasse la pâte en boule et on la laisse 350 g de sucre reposer trente minutes. On met la boule de pâte sur le de sel fin plan de travail légèrement fariné, on l'aplatit avec les

mains et l'on pose le beurre ramolli en son milieu. On l'étale en seule couche épaisse et régulière sur la pâte. Puis on ajoute 200 g de sucre par dessus. On rabat les bords de la pâte sur cette couche de beurre et de sucre. On appuie avec les paumes pour obtenir un rectangle allongé, on le plie en trois et l'on couvre d'un torchon propre. On laisse reposer 15 minutes. On aplatit à nouveau la pâte et on la replie en trois une nouvelle fois. On laisse reposer 15 minutes. Puis o recommence l'opération une dernière fois. On beurre une tourtière, on la saupoudre légèrement de farine puis on y dépose la pâte. On l'étale à la main de manière à ce qu'elle garnisse entièrement le moule. On verse le restant de sucre en pluie sur le dessus. On fait cuire au four trente minutes à 210 °c et l'on déguste tiède ce feuilleté incroyablement croustillant et fondant à la fois.

Les crèmes brûlées.

#### *Il existe trois recettes de base et 31 déclinaisons*

1/ délicate et presque légère (15 minutes de cuisson en plus pour cette recette) : 35 cl de crème liquide, 12 cl de lait, 70 g de sucre en poudre, 4 jaunes d'œufs ½ gousse de vanille 60 g de cassonade.

2/ douce et un peu plus gourmande : 35 cl de crème liquide, 10 cl de lait, 90 g de sucre en poudre, 5 jaunes d'œufs ½ gousse de vanille, 60 g de cassonade.

3/ soyeuse et un peu plus crémeuse : 50 cl de crème liquide, 70 g de sucre en poudre, 5 jaunes d'œufs, ½ gousse de vanille, 60 g de cassonade.

Couper la gousse de vanille dans le sens de la longueur, racler les graines dans le lait (ou la moitié de crème pour la version 3) et faire chauffer dans une casserole à feu doux. Fouetter énergiquement dans un saladier les jaunes d'œufs et le sucre jusqu'à ce que le mélange blanchisse. Incorporer la crème froide (l'autre moitié pour la version 3) et mélanger afin de bien dissoudre l'ensemble. Faire reposer deux heures au réfrigérateur. Allumer le four à 95 °c. Répartir délicatement la crème dans des petits pots en porcelaine ou terre cuite et les mettre au four. Cuire pendant 1 h à 1h 15. Les crèmes doivent être tremblantes et juste prises. Une fois refroidies les réserver au réfrigérateur. Au moment de servir, saupoudrer les crèmes de cassonades puis les caraméliser à l'aide d'un chalumeau.

*Nous verrons dans le prochain bulletin comment réaliser une crème brûlée au foie gras.* 

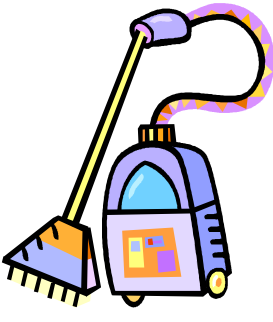

# *CES PETITES BETES QUI NOUS VEULENT DU*

*MAL !* 

Asthme, rhinite ou eczéma peuvent être déclenchés par notre environnement et une personne sur cinq serait concernée par les allergies, dont 50%ne sont pas saisonnières, mais domestiques.

**Dans la chambre** – Les acariens, invisibles à l'œil nu, fréquentent les endroits chauds et humides, et particulièrement nos literies et tapis. Ils sont responsables de 70% des asthmes des enfants.

Manifestations : rhinites, conjonctivites, eczémas, asthmes.

 Conseils : opter pour du linge de lit qui se nettoie en lave-linge ; passer l'aspirateur régulièrement et changer les draps au moins une fois par semaine. Pas de rideaux épais, ni de tentures murales, ni de moquette.

**Dans la salle de bains** – Les moisissures sont des organismes microscopiques dont le développement est favorisé par les infiltrations, le manque de ventilation et un taux d'humidité important.

Manifestations : conjonctivites, rhinites, augmentation de l'asthme.

 Conseils : aérer et laver à l'eau de javel les taches brunes qu'elles provoquent.

**Dans la cuisine** – Les blattes et cafards aiment la chaleur et l'humidité.

Manifestations : troubles respiratoires, rhinites.

 Conseils : conserver les aliments dans des boîtes hermétiques et jeter les cartons d'emballage des courses, souvent infestés de lentes.

**Dans le salon** – Les plantes comme le ficus, le papyrus, les tulipes en pot, les pois de senteur, le mimosa sont potentiellement allergisantes.

Manifestations : rhinites, conjonctivites, œdèmes des paupières, urticaire de contact.

 Conseils : avant d'acheter des plantes, se renseigner sur leur pouvoir allergisant.

*ooOoo* 

# **LES JEUX DE L'AMICAL'ECHOS**

Un peu d'exercice pour nos méninges !

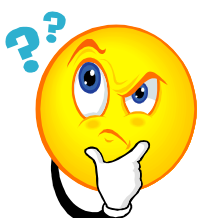

 **SUDOKU** – Reconstituez chaque grille de sorte que les chiffres 1 à 9 soient présents dans toutes les lignes, colonnes et zones.

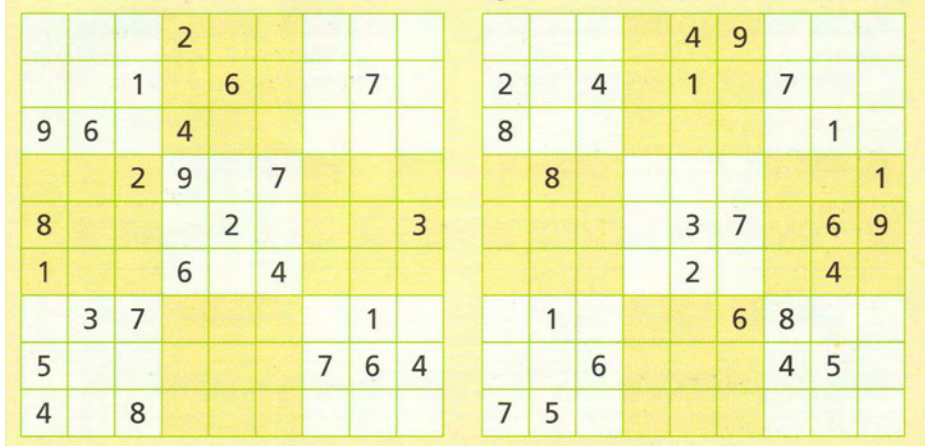

#### **ENIGMES** –

Je disparais lorsqu'on me nomme. Qui suis-je ?

ooOoo

Deux pères et deux fils sont réunis autour d'une table et mangent chacun l'une des quatre pommes proposées. Pourtant, il en reste une au final. Pourquoi ?

**INTRUS** – Trouvez les intrus géographiques présents dans les séries suivantes (un seul par série). AUTRICHE – BELGIQUE – CANADA – DANEMARK – INDONESIE – POLOGNE. ooOoo GRABATAIRE – IRRIGATION – MICROCLIMAT – OPPORTUNISME – SOUFFRANCE.

ooOoo

(Réponses dans le prochain numéro !)

### **LA REDACTION VOUS SOUHAITE UN EXCELLENT ETE 2011**

AMICAL'ECHOS Le bulletin d'information de l'AAA-MU Directeur de la publication : Jean-Claude SLAMA Rédacteur : Philippe BRONNE (philippe.bronne@wanadoo.fr) Tel : 06 74 44 03 90 Amicale des Anciens de l'AEROSPATIALE 66 route de Verneuil – 78130 Les Mureaux Site Web : http://aaa.mu.free.fr